## **CALENDARIO MATRÍCULAS PERIODO 61 CAMPUS SUR SEPTIEMBRE 2022 - FEBRERO 2023**

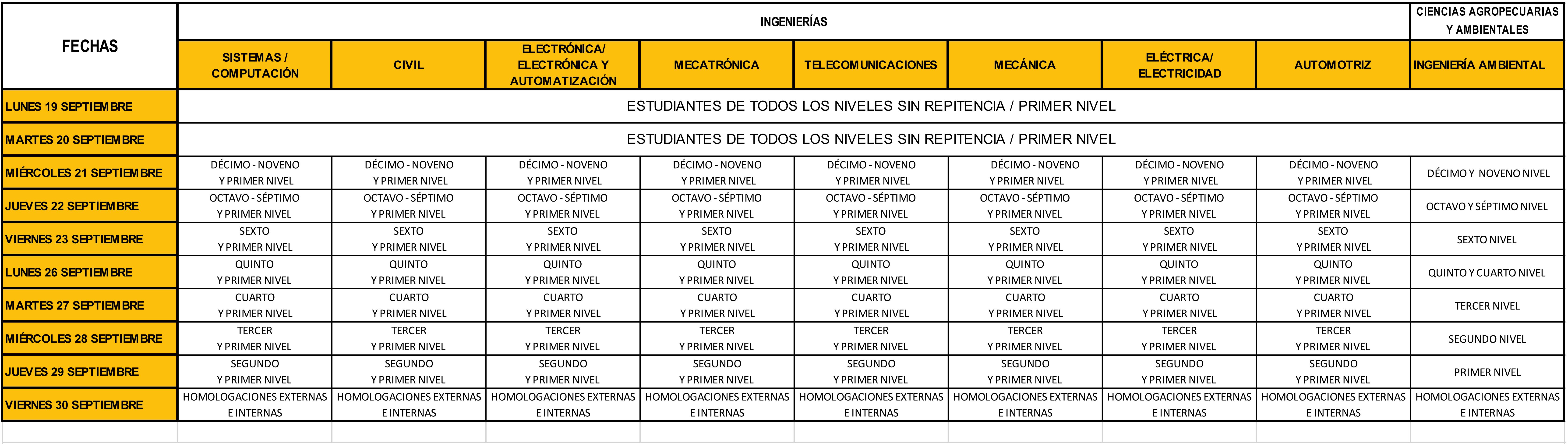

Los estudiantes que toman materias de varios niveles, deben matricularse por internet en las materias del nivel inferior. t Los estudiantes que cursan por tercera ocasión una materia, deben matricularse el día que le corresponda a la materia de nivel inferior, para lo cual deberán realizar una solicitud a el/la Director/a de Carrera mediante  $\vert$ solicitudes adjuntando la hoja de créditos en la cual consten únicamente las materias a cursar de manera normal, y el detalle de la autorización para cursar la/las asignaturas como condicionado oyente. \*Los estudiantes que realizan Homologaciones Externas e Internas, deben realizar una solicitud a el/la Director/a de Carrera mediante sistema de solicitudes adjuntando la hoja de créditos y la Resolución de dicha Homologac

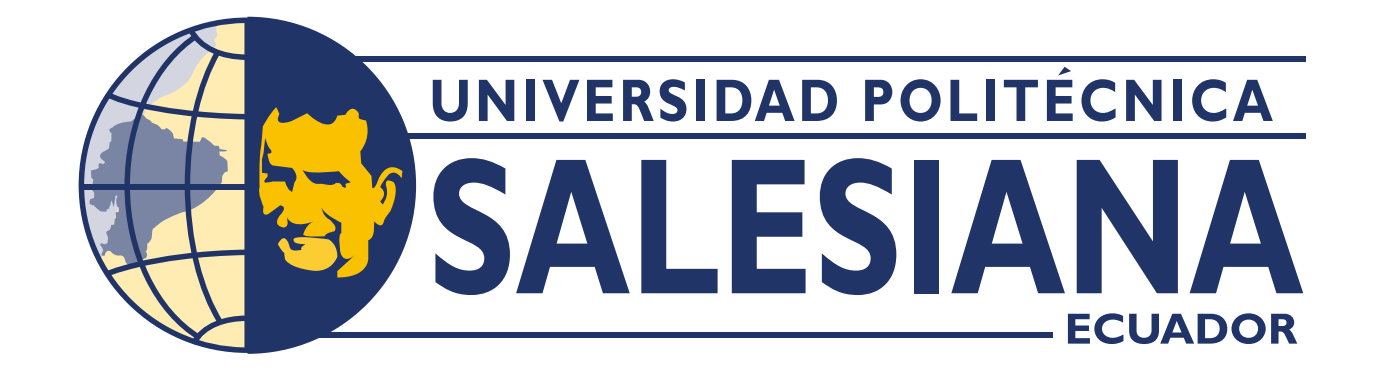